## かくれんぼ ファイル

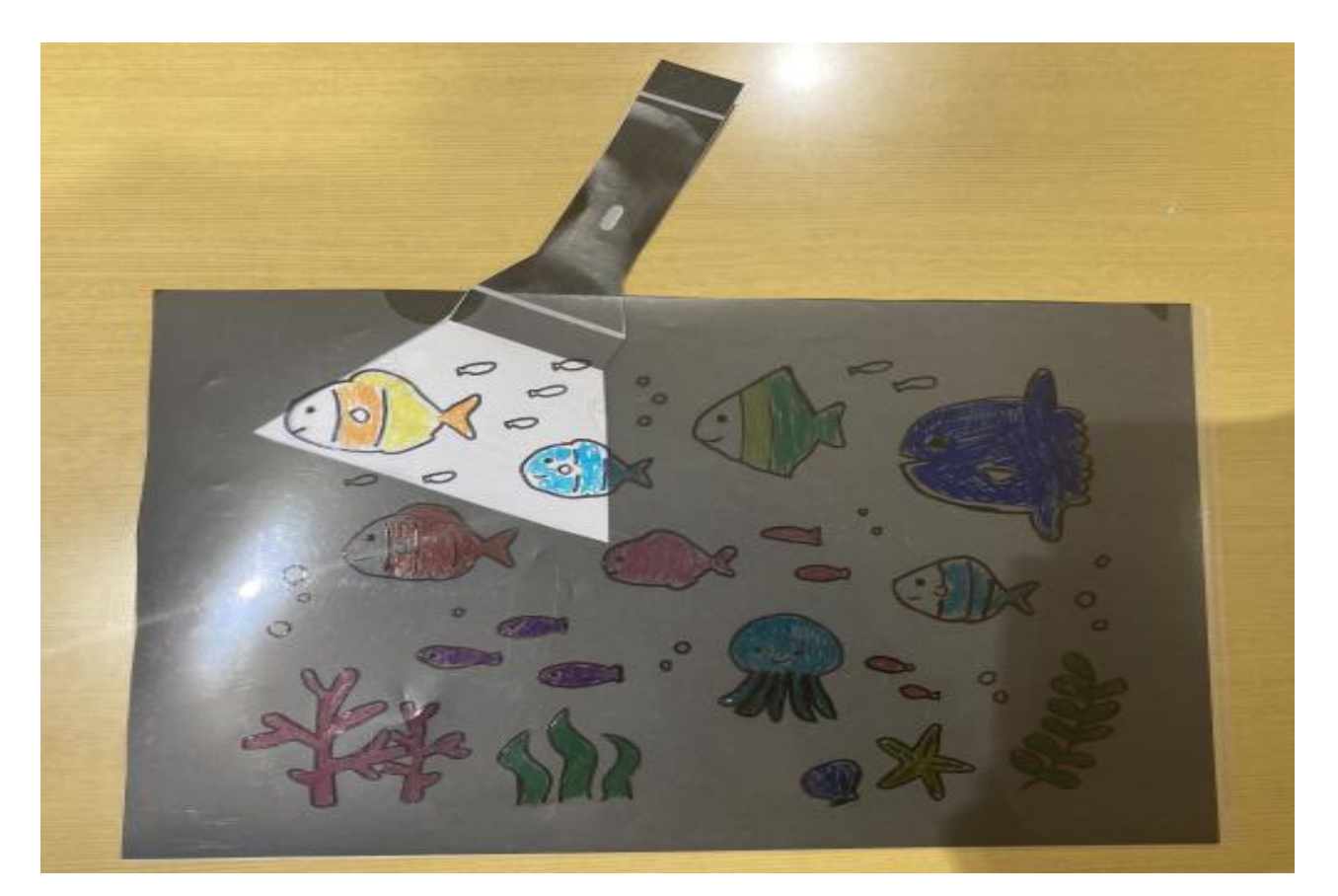

## 1.すきなファイルをえらんで、いろをぬる!

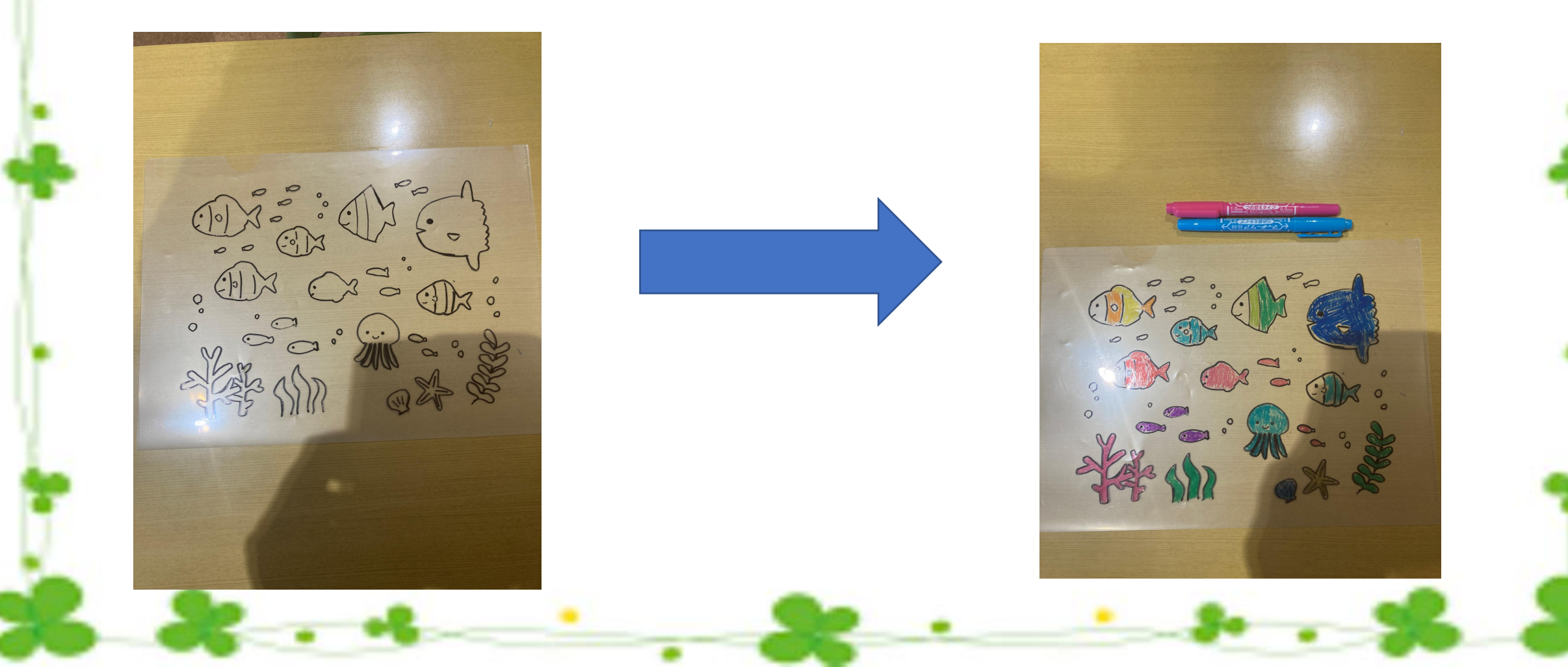

## 2.かいちゅうでんとうをハサミできっ て、いろをぬろう!

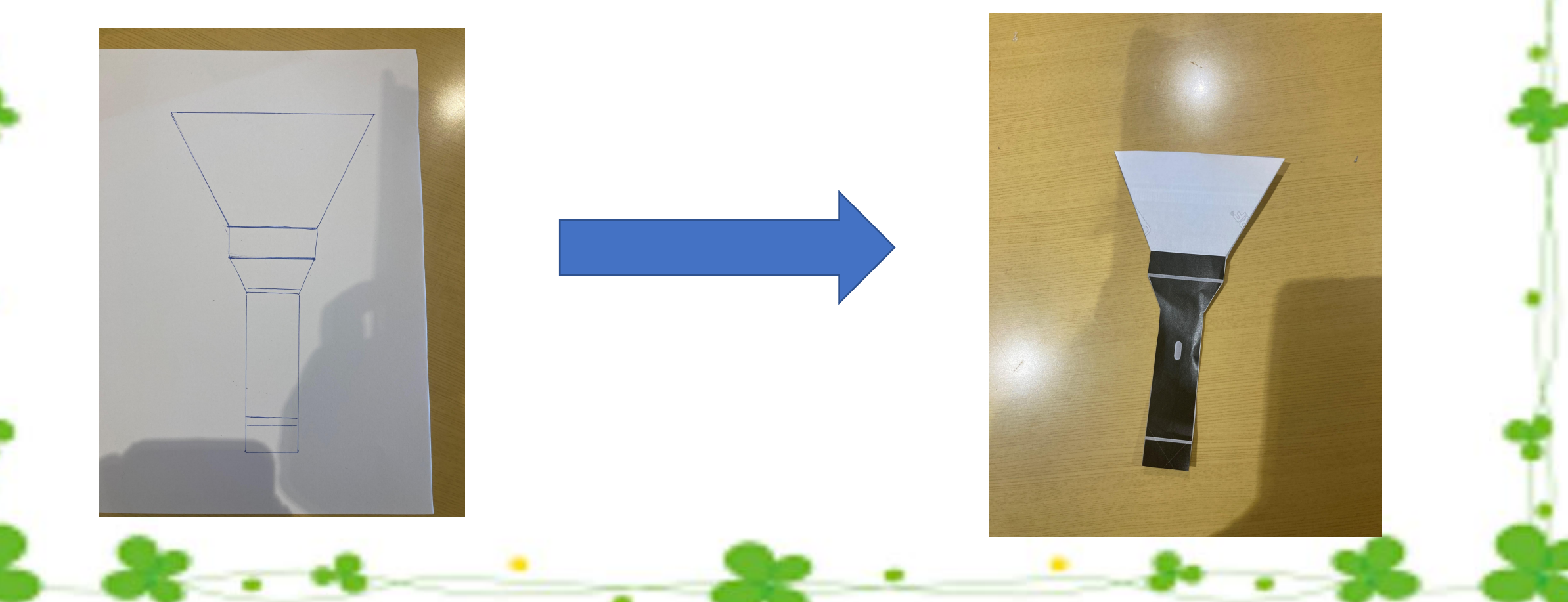

## 3.ファイルにくろいいろがみをいれて、 かいちゅうでんとうをあててみよう!

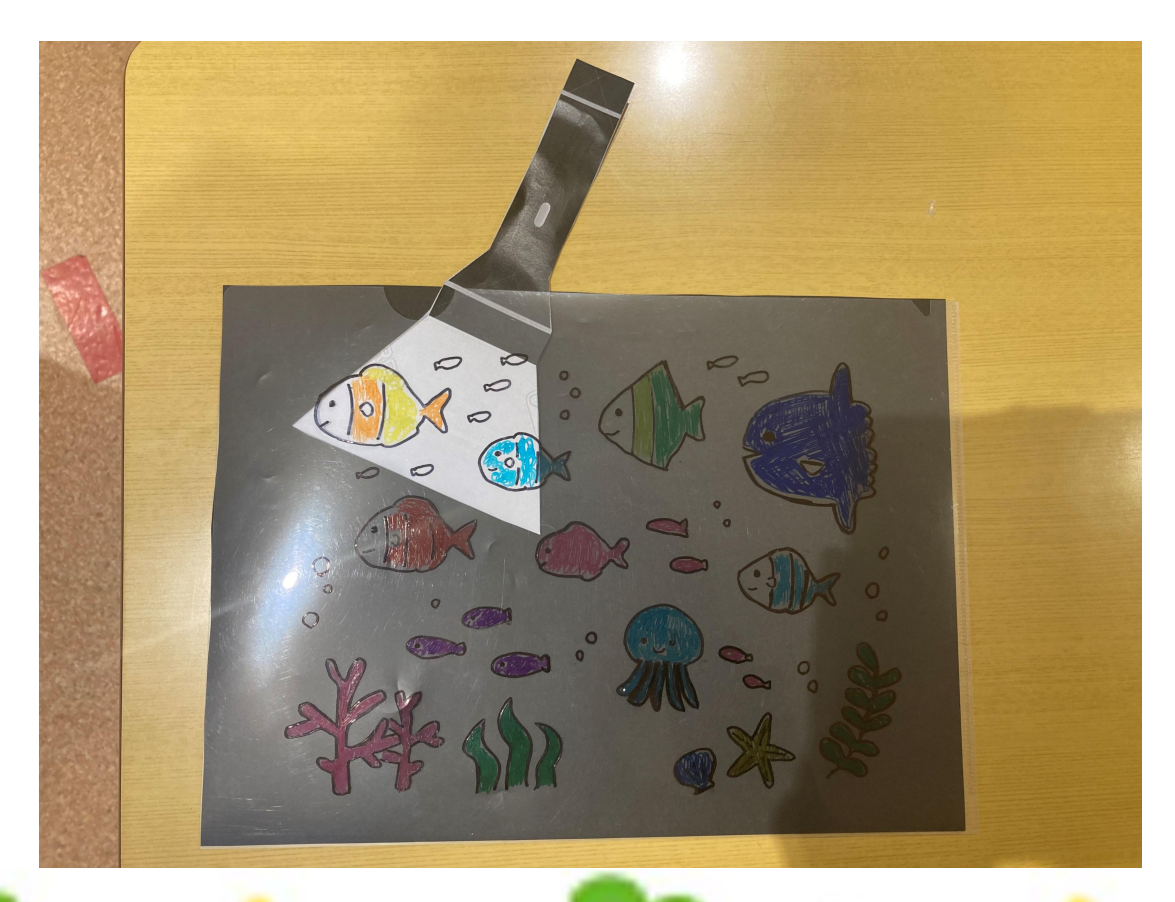